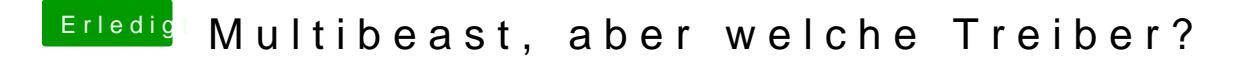

Beitrag von svenmac vom 2. November 2013, 11:48

Wieso versucht der dann NTFS Laufwerke zu mounten?

Disk 3s1 und Disk 1s1